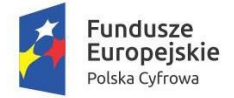

Rzeczpospolita Polska

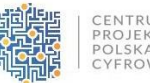

Unia Europejska Europejski Fundusz Rozwoju Regionalnego

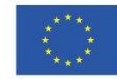

Projekt "Cyfrowa Gmina", realizowany w ramach Programu Operacyjnego Polska Cyfrowa na lata 2014-2020, Oś Priorytetowa V. Rozwój cyfrowy JST oraz wzmocnienie cyfrowej odporności na zagrożenia REACT-EU, Działanie 5.1. Rozwój cyfrowy JST oraz wzmocnienie cyfrowej odporności na zagrożenia.

Gmina Szepietowo ul. Główna 6 18-210 Szepietowo NIP 722-15-60-221

Załącznik Nr 1 do zapytania ofertowego na dostawę sprzętu komputerowego i oprogramowania do Urzędu Miejskiego w Szepietowie

#### **Opis przedmiotu zamówienia – specyfikacje techniczne**

Przedmiotem zapytania ofertowego jest dostawa sprzętu komputerowego i oprogramowania do Urzędu Miejskiego w Szepietowie, zgodnie z poniższą specyfikacją:

- 1. Zakup i dostawa serwera aplikacyjnego wraz z systemem operacyjnym 1 szt.
- 2. Zakup i dostawa stacji roboczych wraz z systemem operacyjnym 17 szt.
- 3. Zakup i dostawa oprogramowania biurowego 17 szt.
- 4. Zakup i dostawa monitorów komputerowych 8 szt.
- 5. Zakup i dostawa switcha zarządzalnego wraz ze wstępną konfiguracją 1 szt.
- 6. Zakup oprogramowania szyfrującego 5 szt.

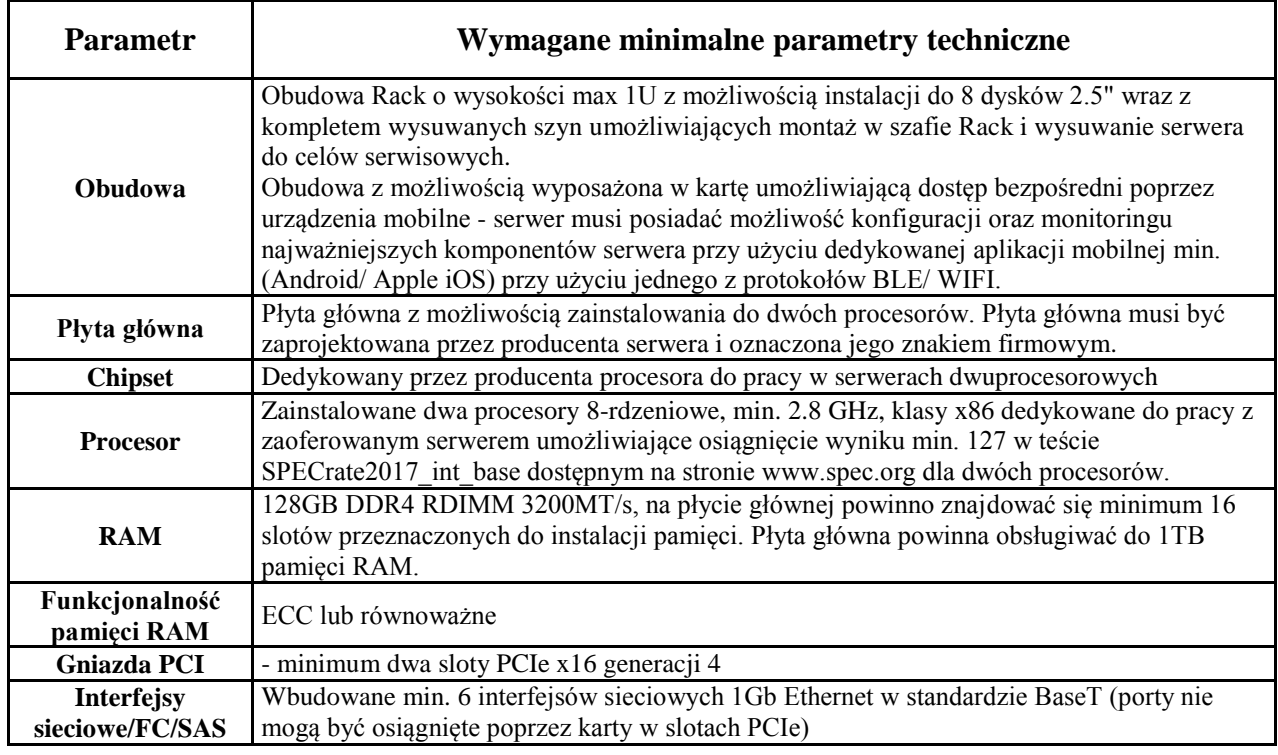

#### **1. Serwer aplikacyjny wraz z systemem operacyjnym – 1 szt.**

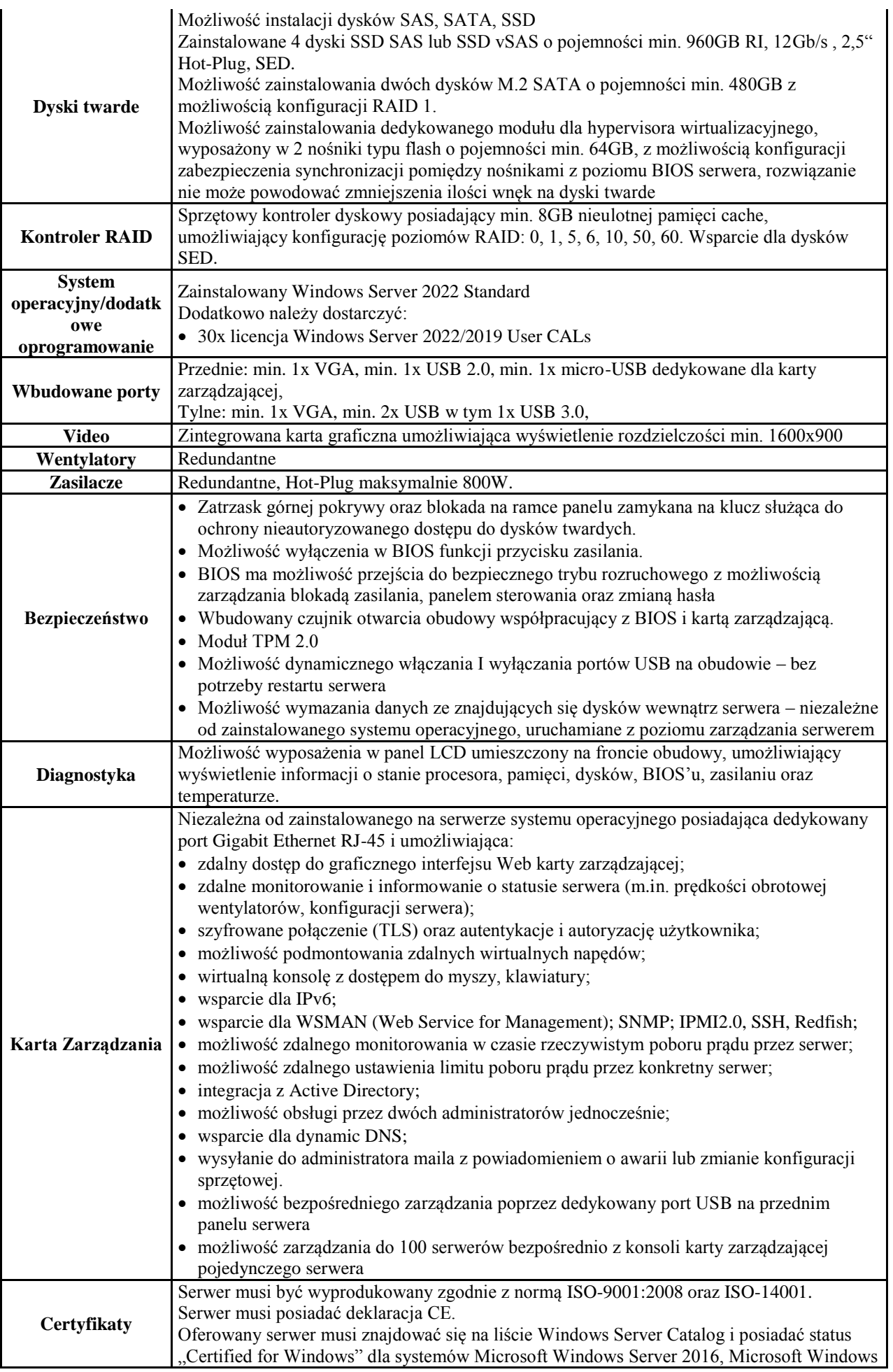

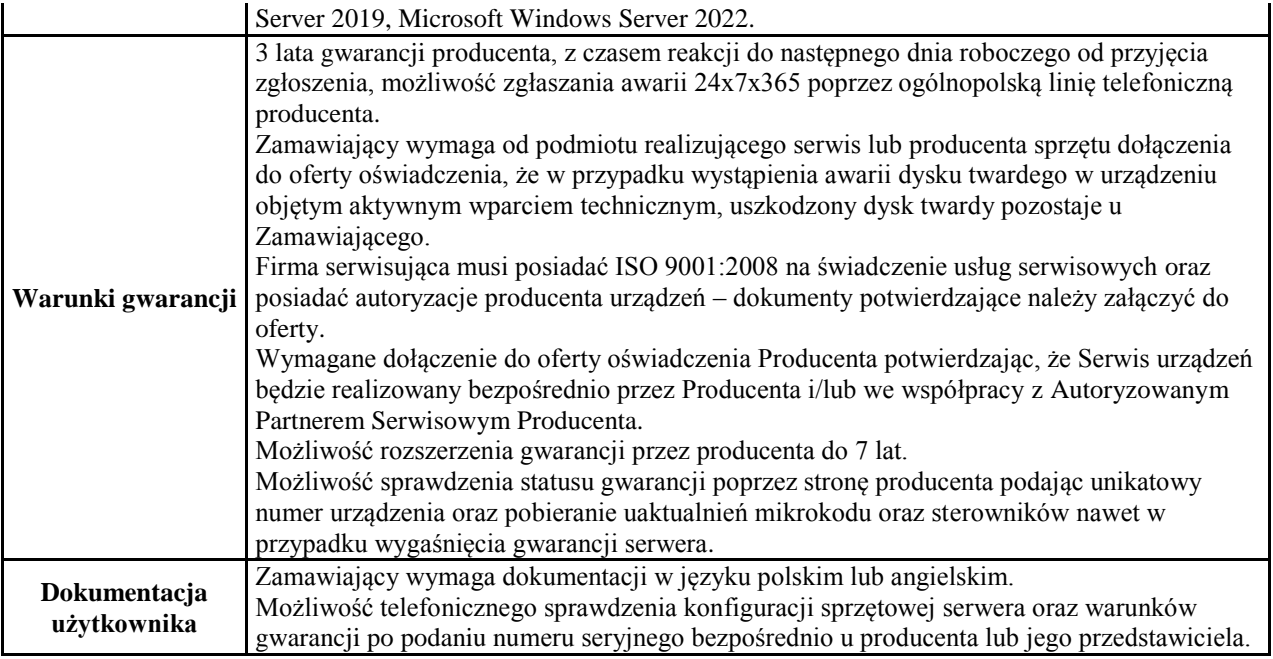

### **2a. Stacje robocze wraz z systemem operacyjnym Typ I – 16 szt.**

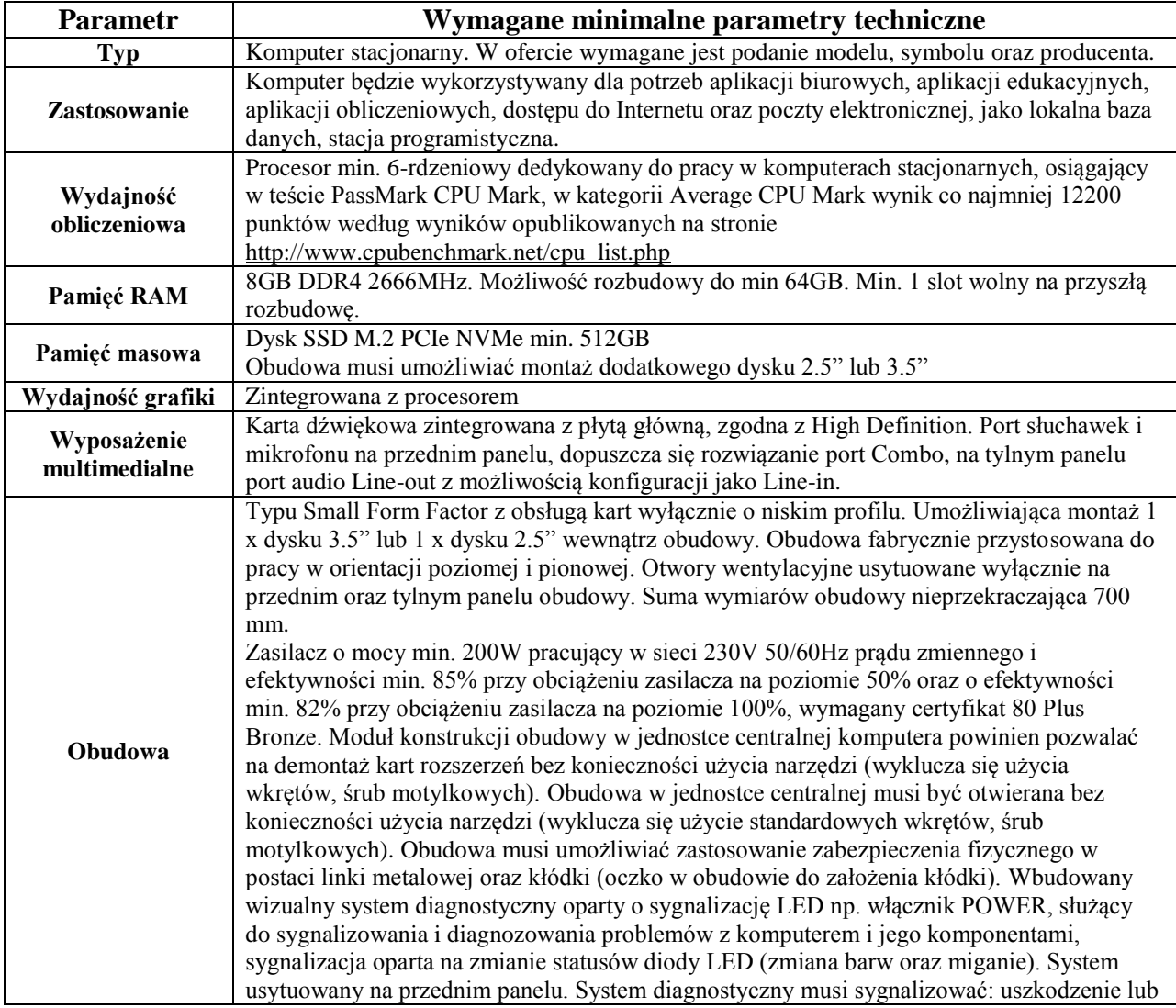

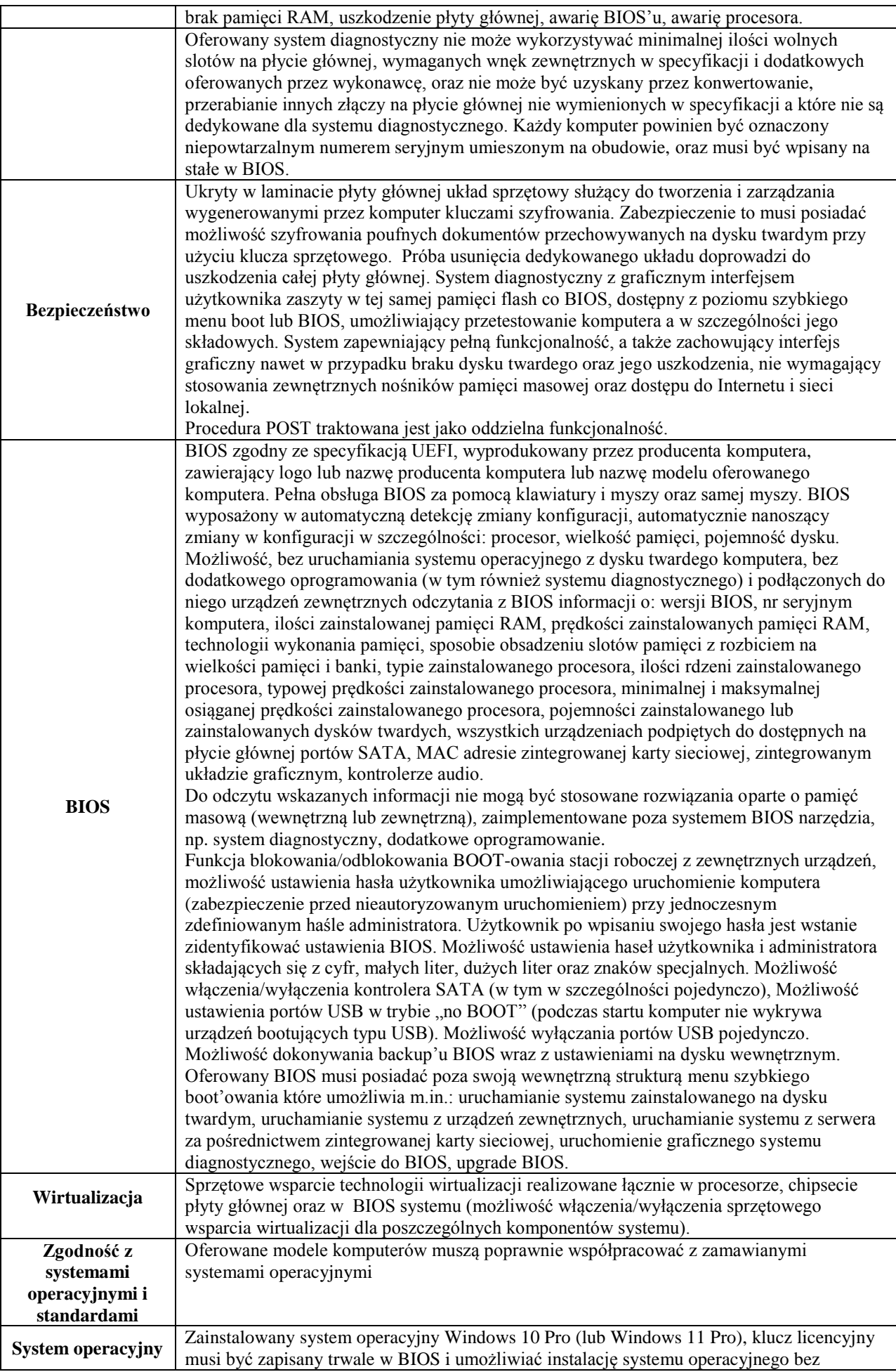

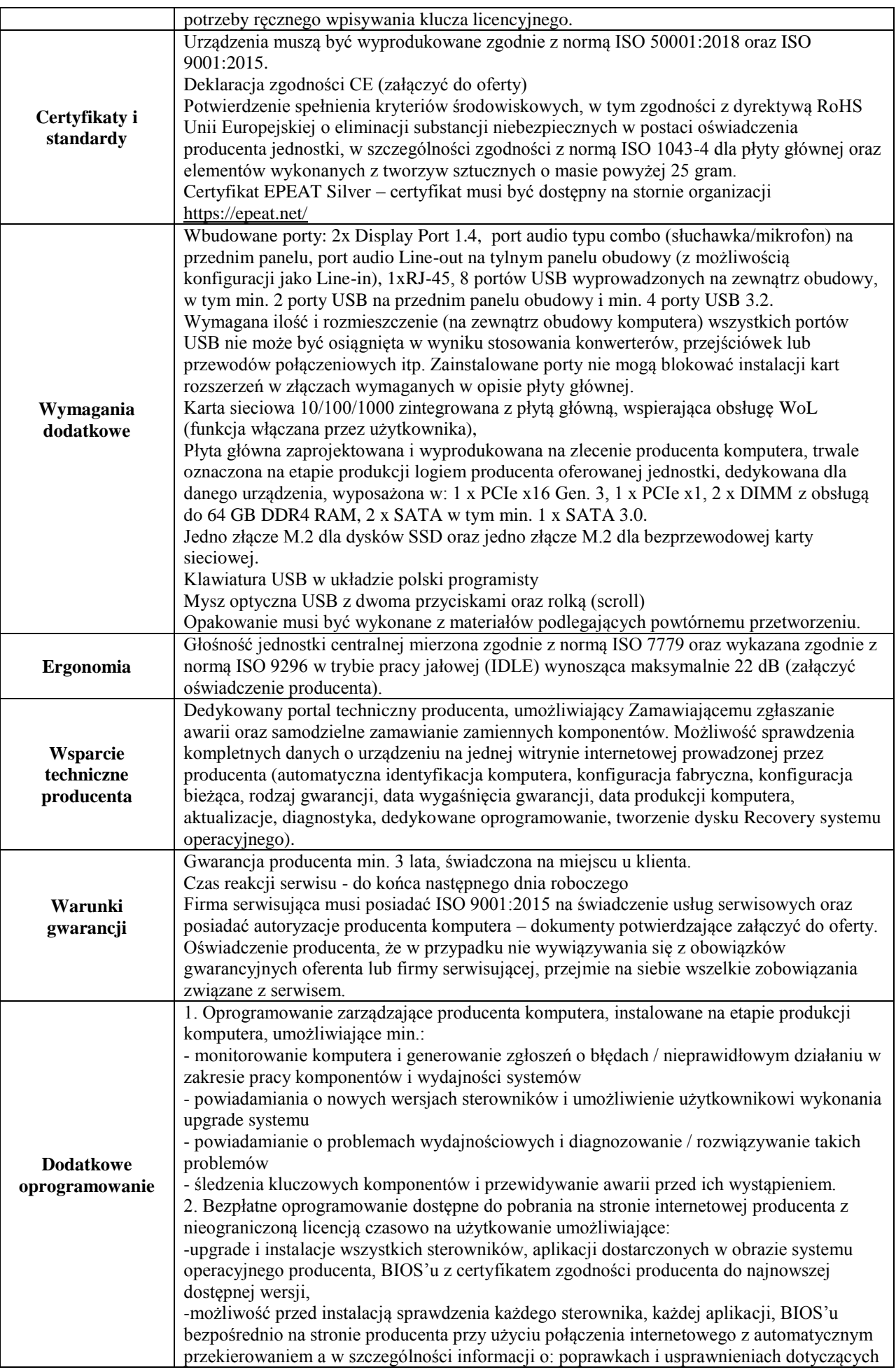

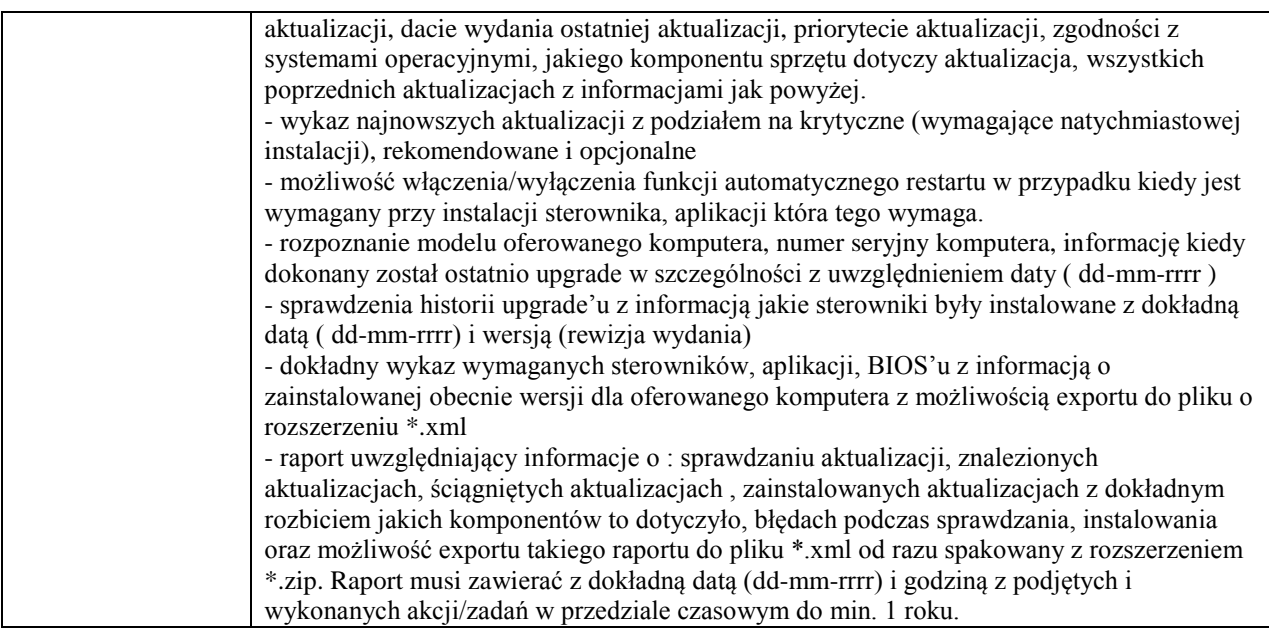

### **2b. Stacje robocze wraz z systemem operacyjnym Typ II – 1 szt.**

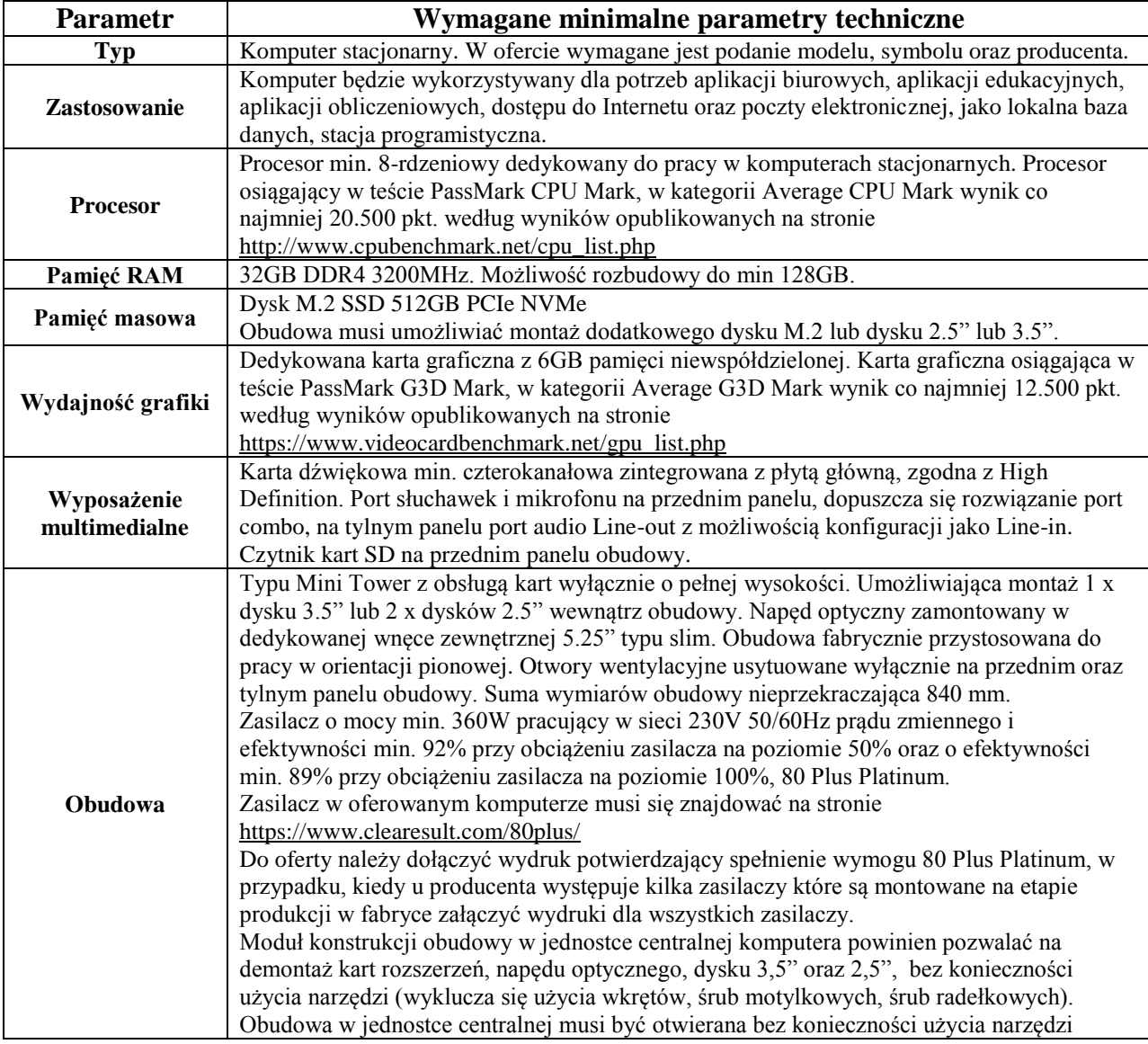

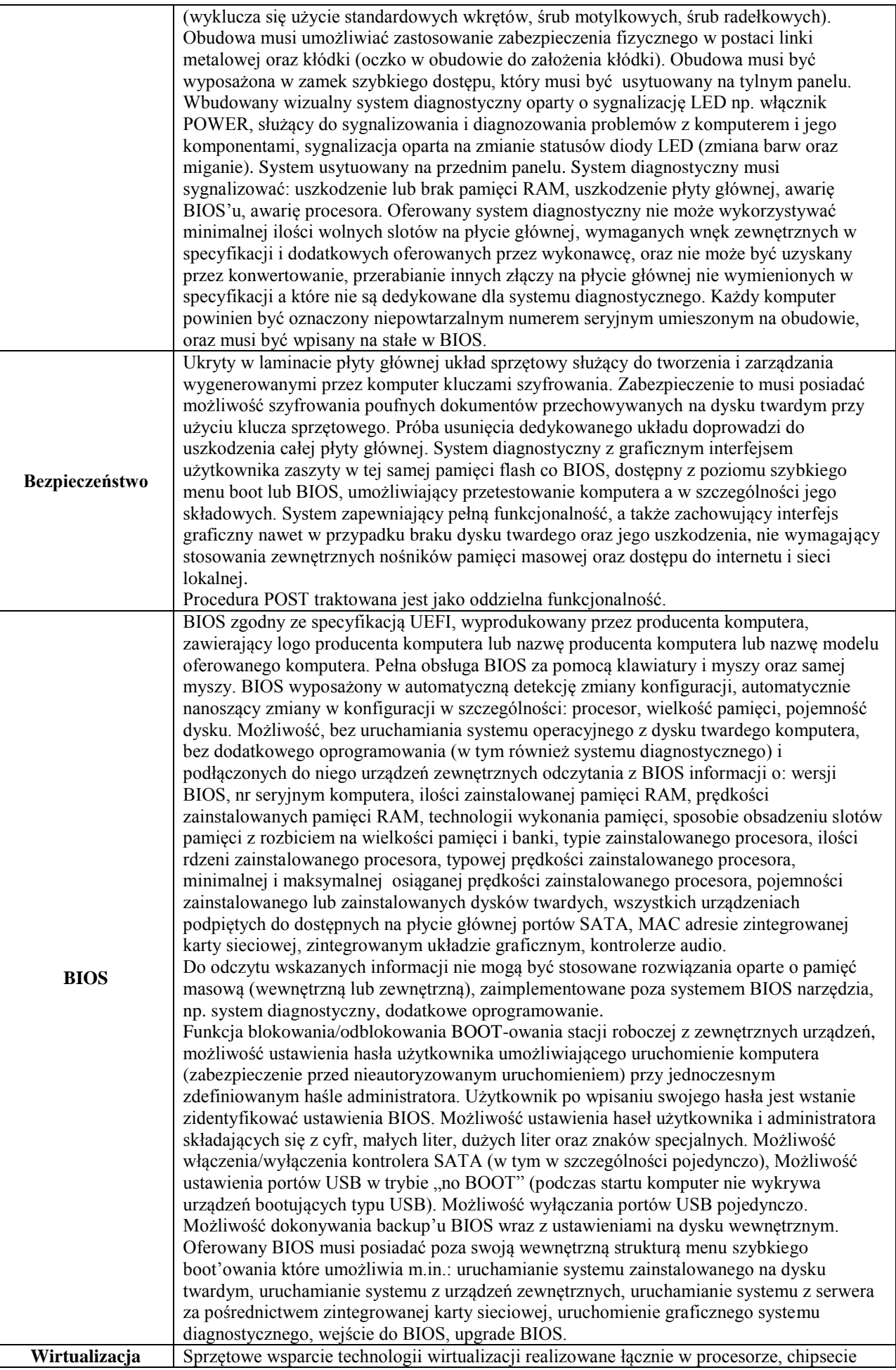

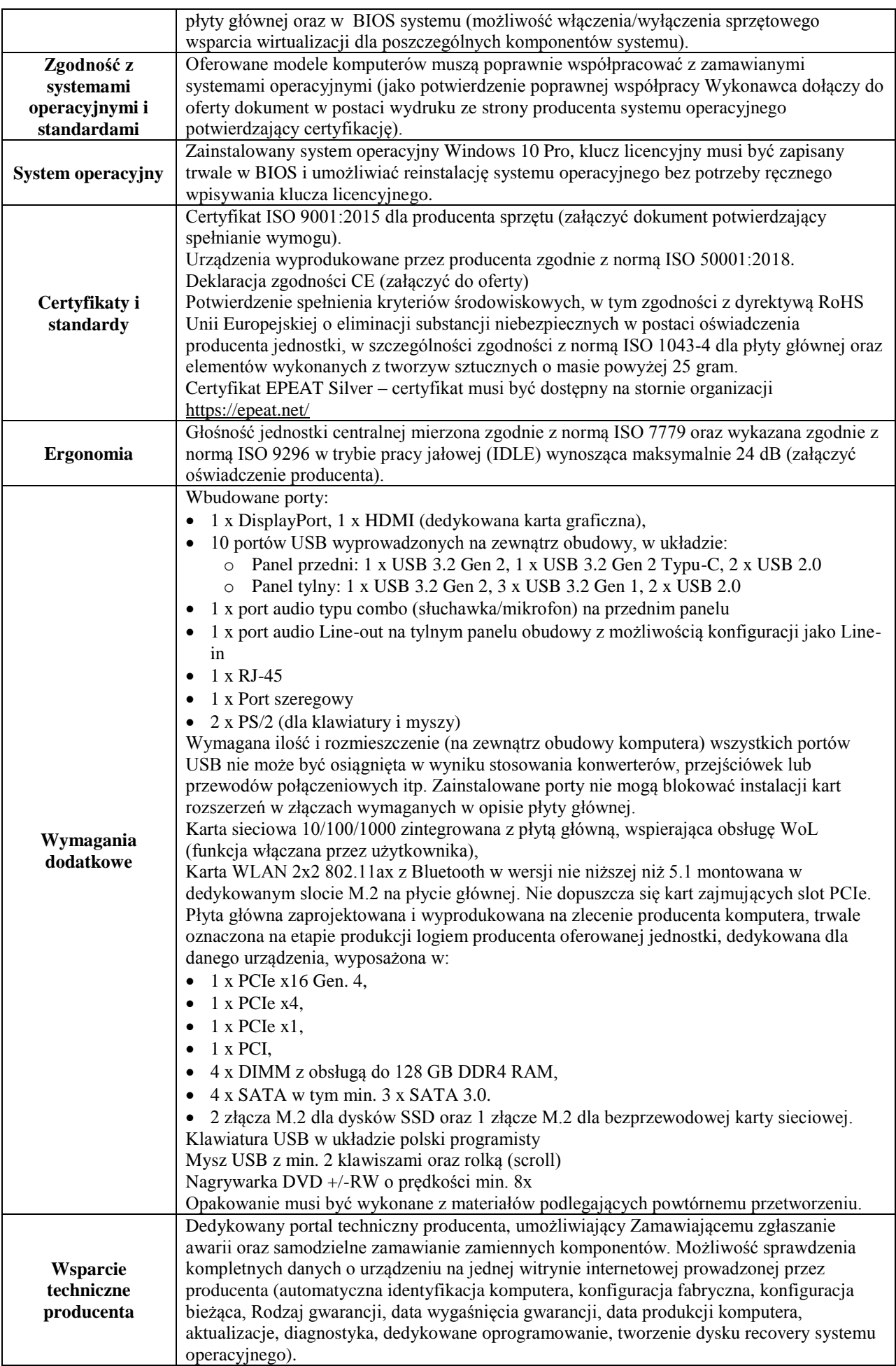

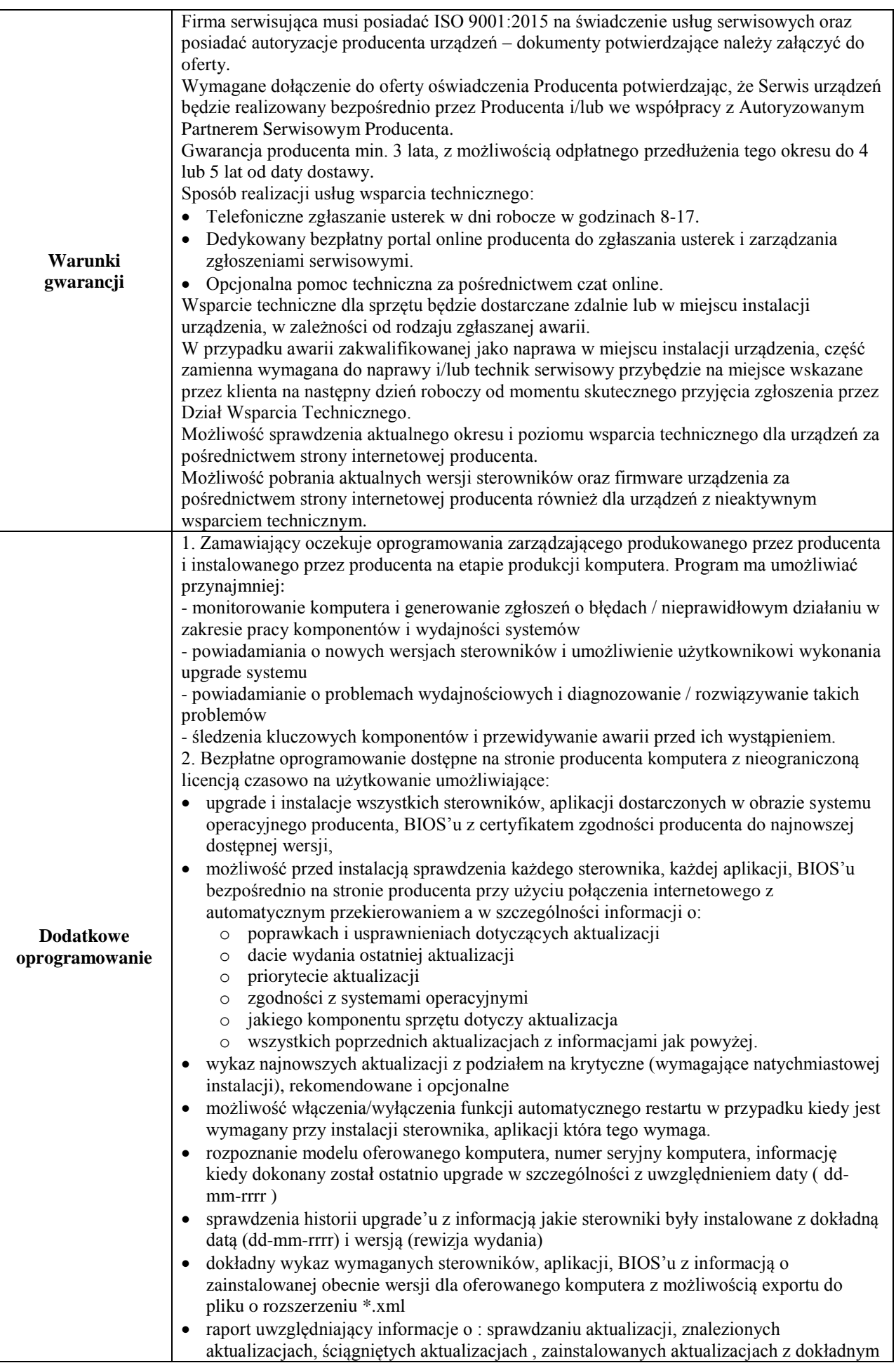

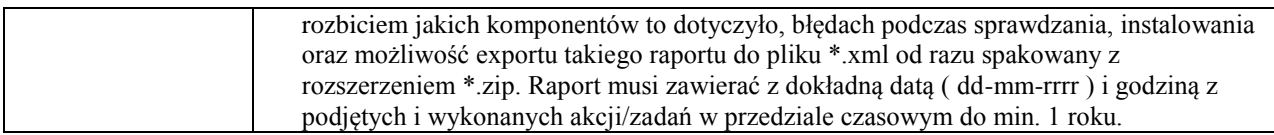

## **3. Oprogramowanie biurowe – 17 szt.**

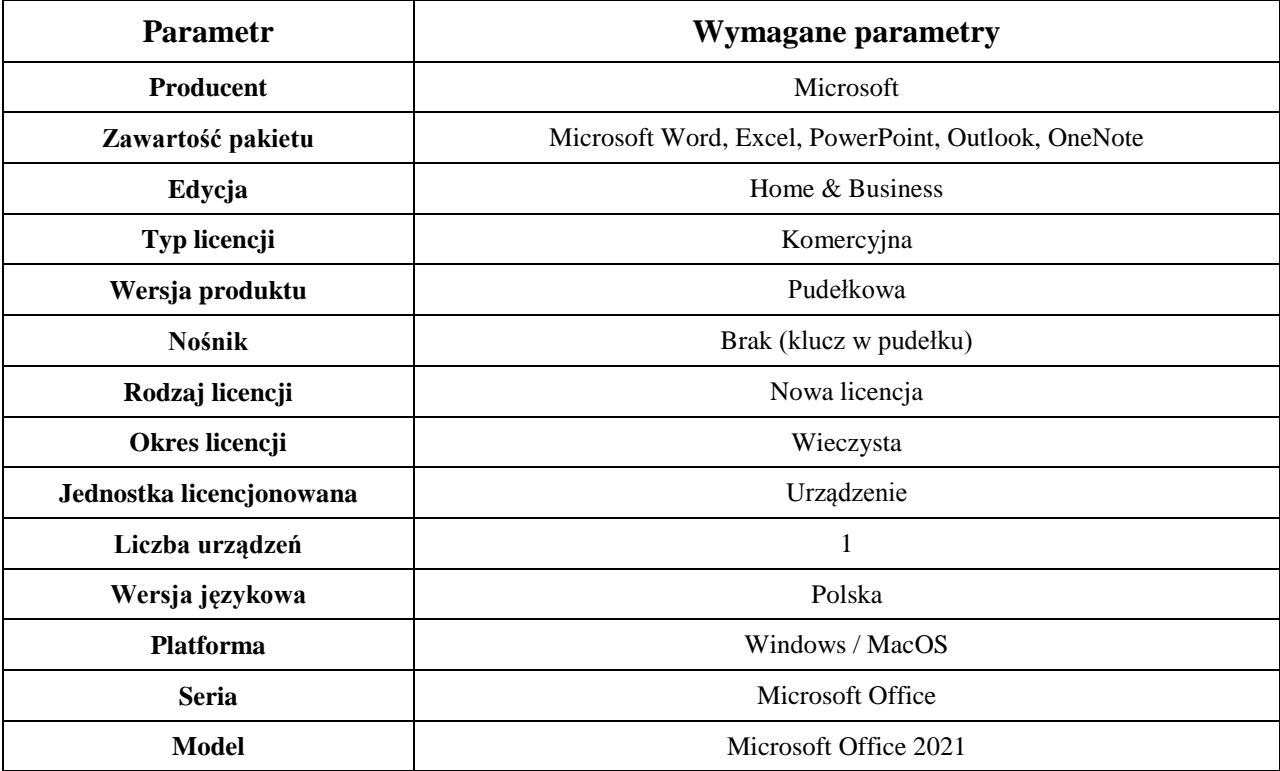

#### **4a. Monitor komputerowy Typ I – 7 szt.**

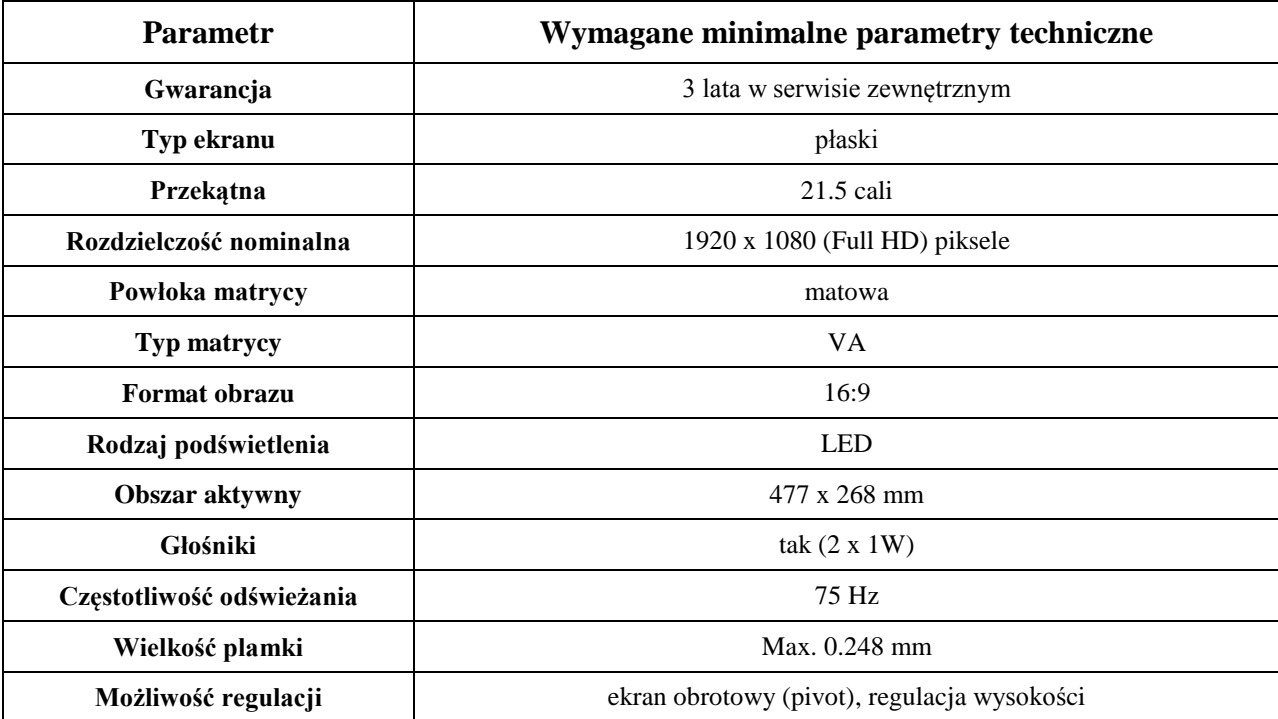

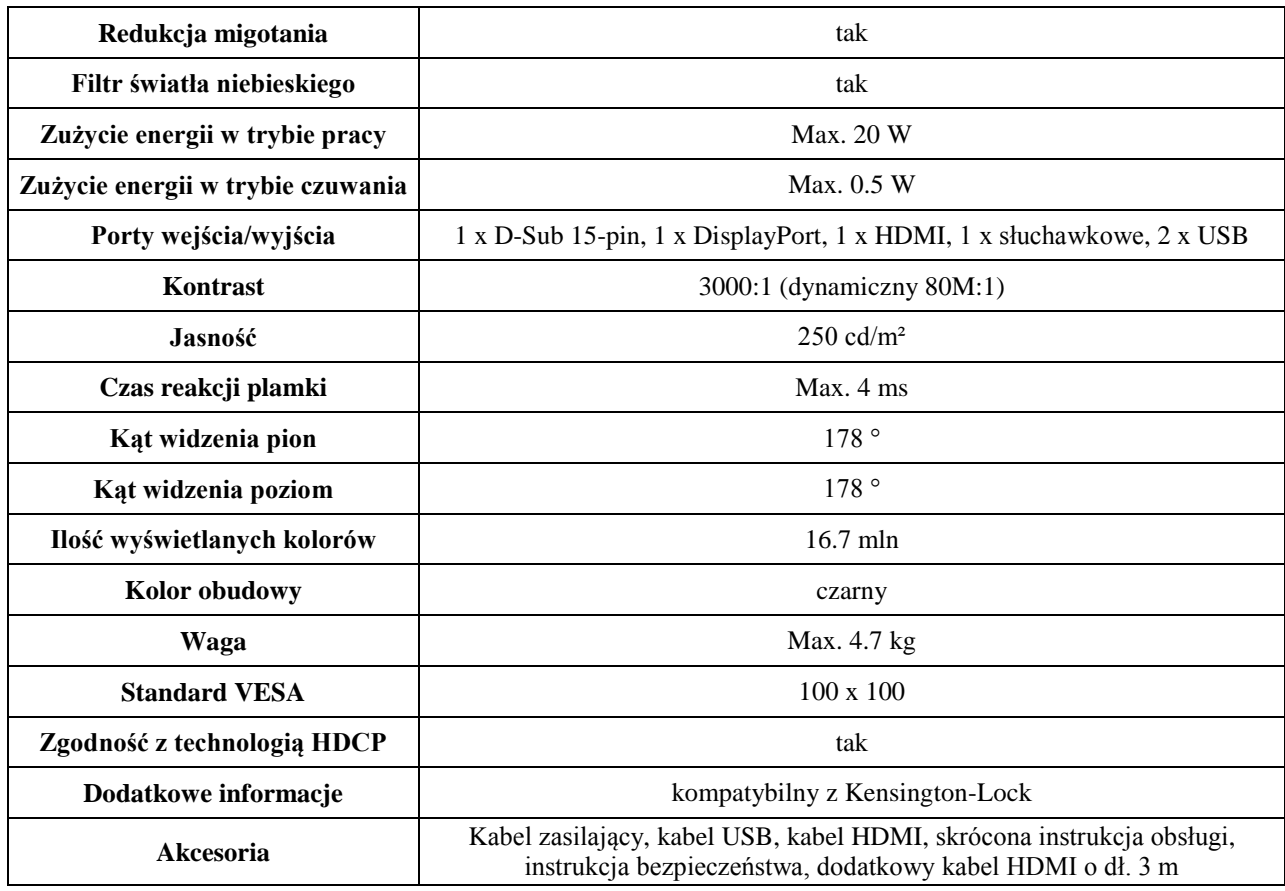

### **4b. Monitor komputerowy Typ II – 1 szt.**

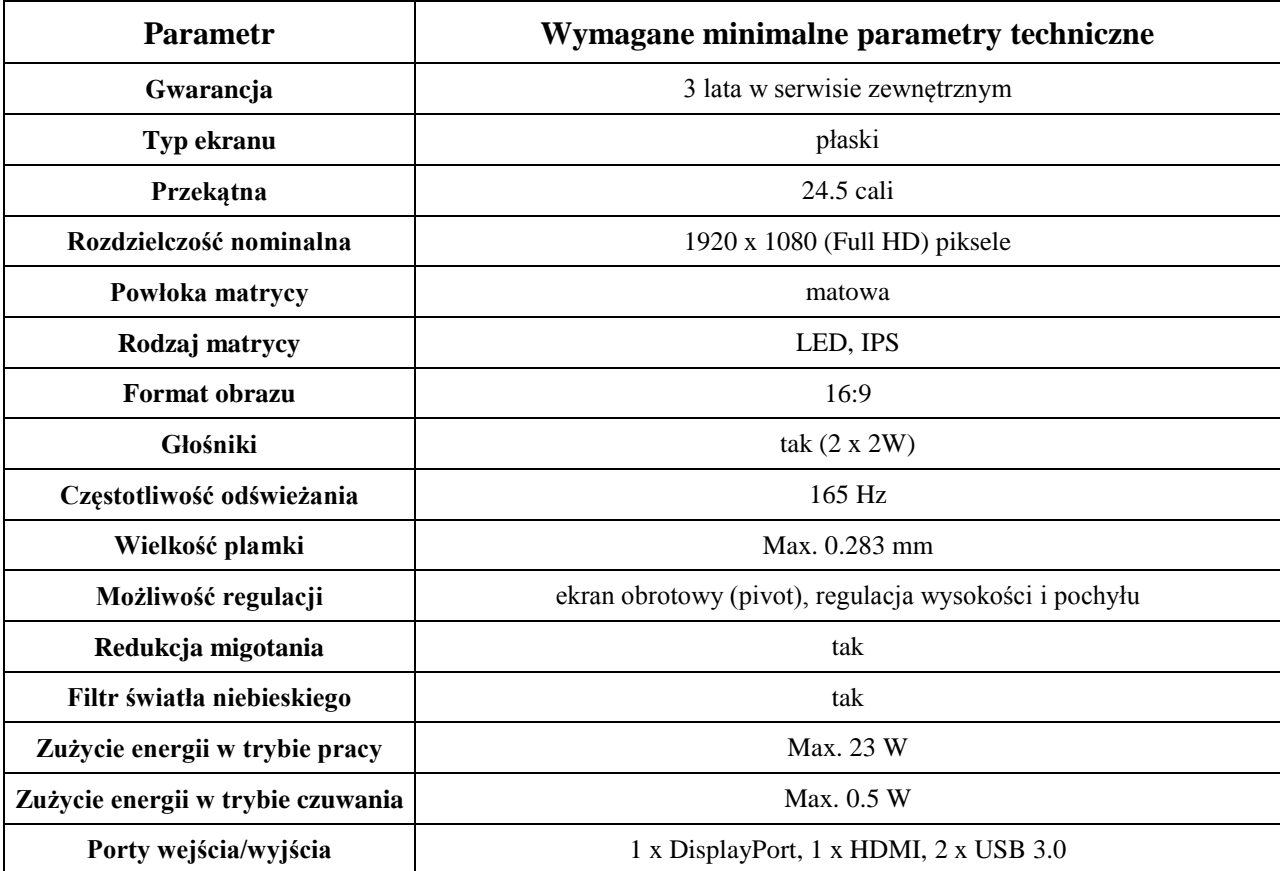

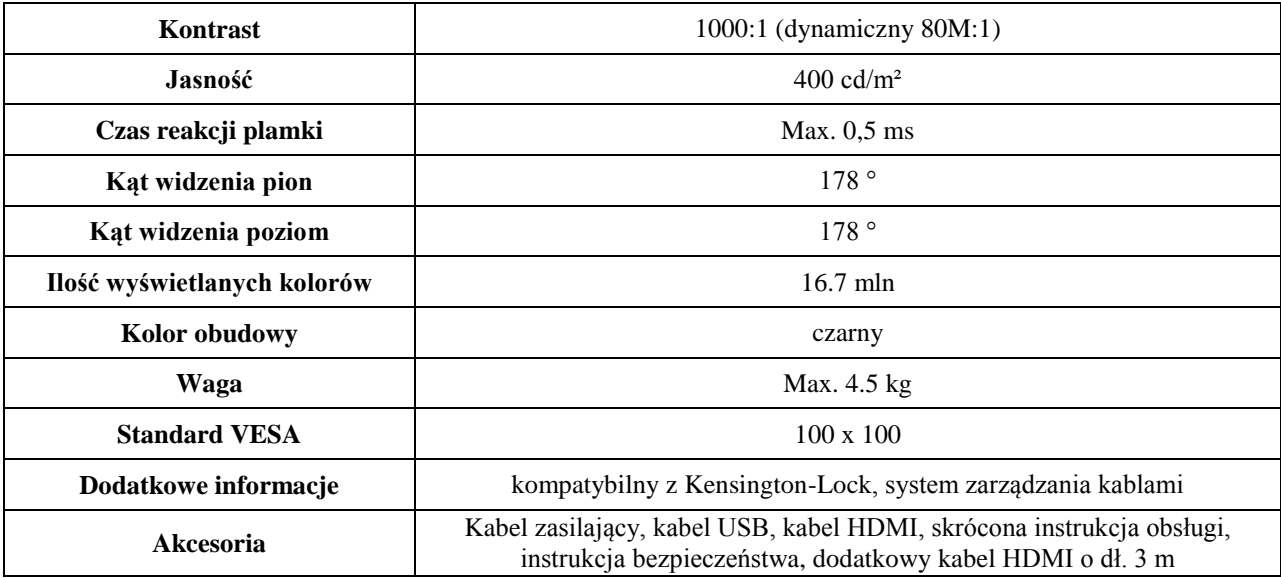

# **5. Switch zarządzalny – 1 szt.**

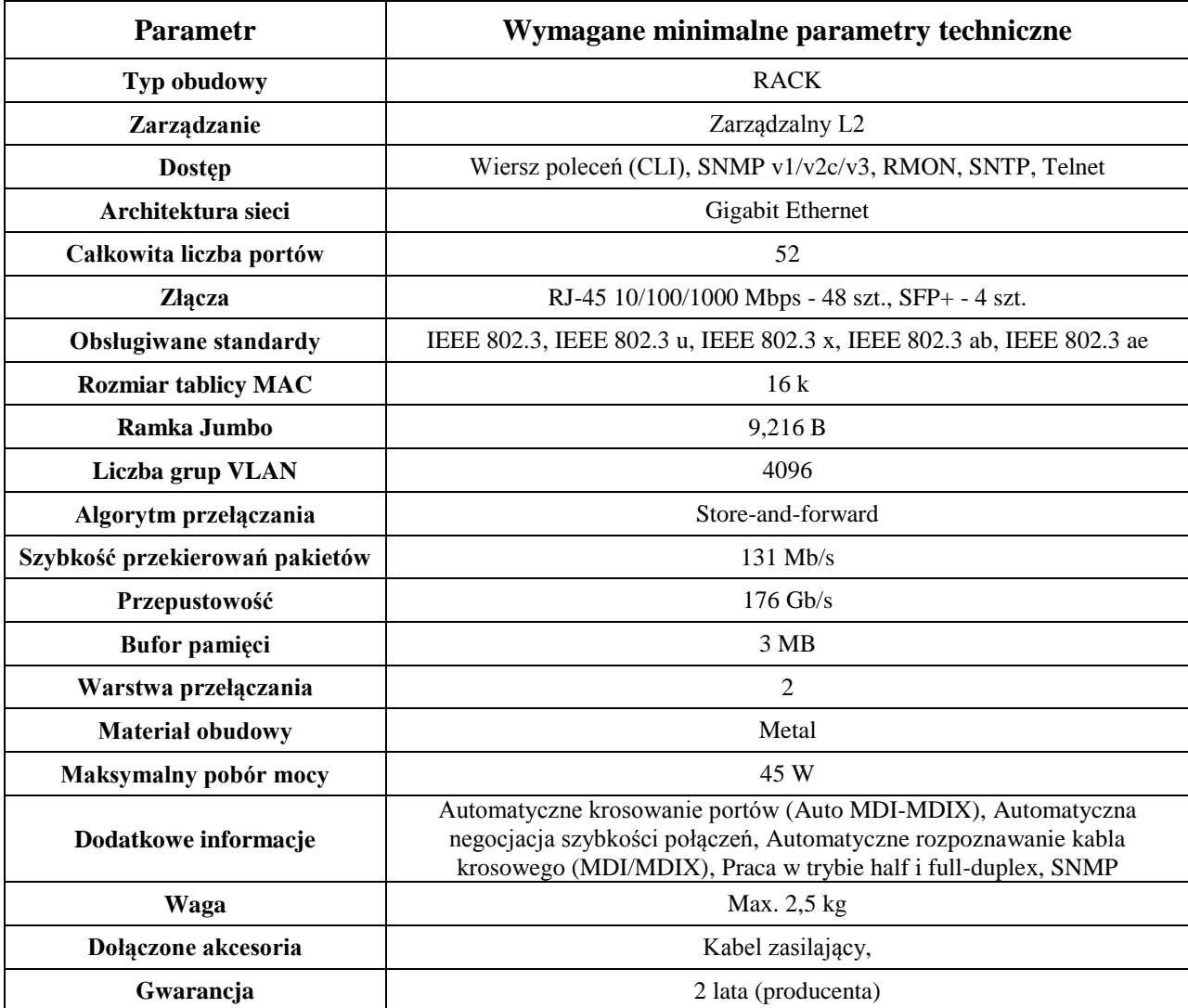

## **6. Oprogramowanie szyfrujące – 5 szt.**

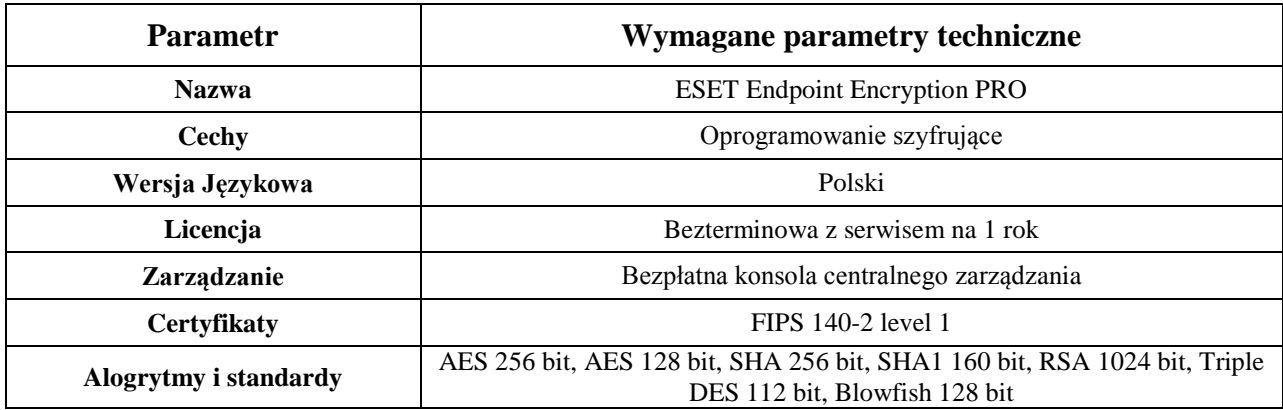

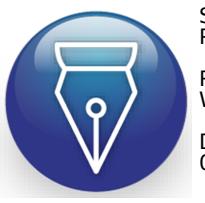

Signed by / Podpisano przez: Robert Lucjan Wyszyński

Date / Data: 2022- 04-15 12:11